町民体育館予定表 9月

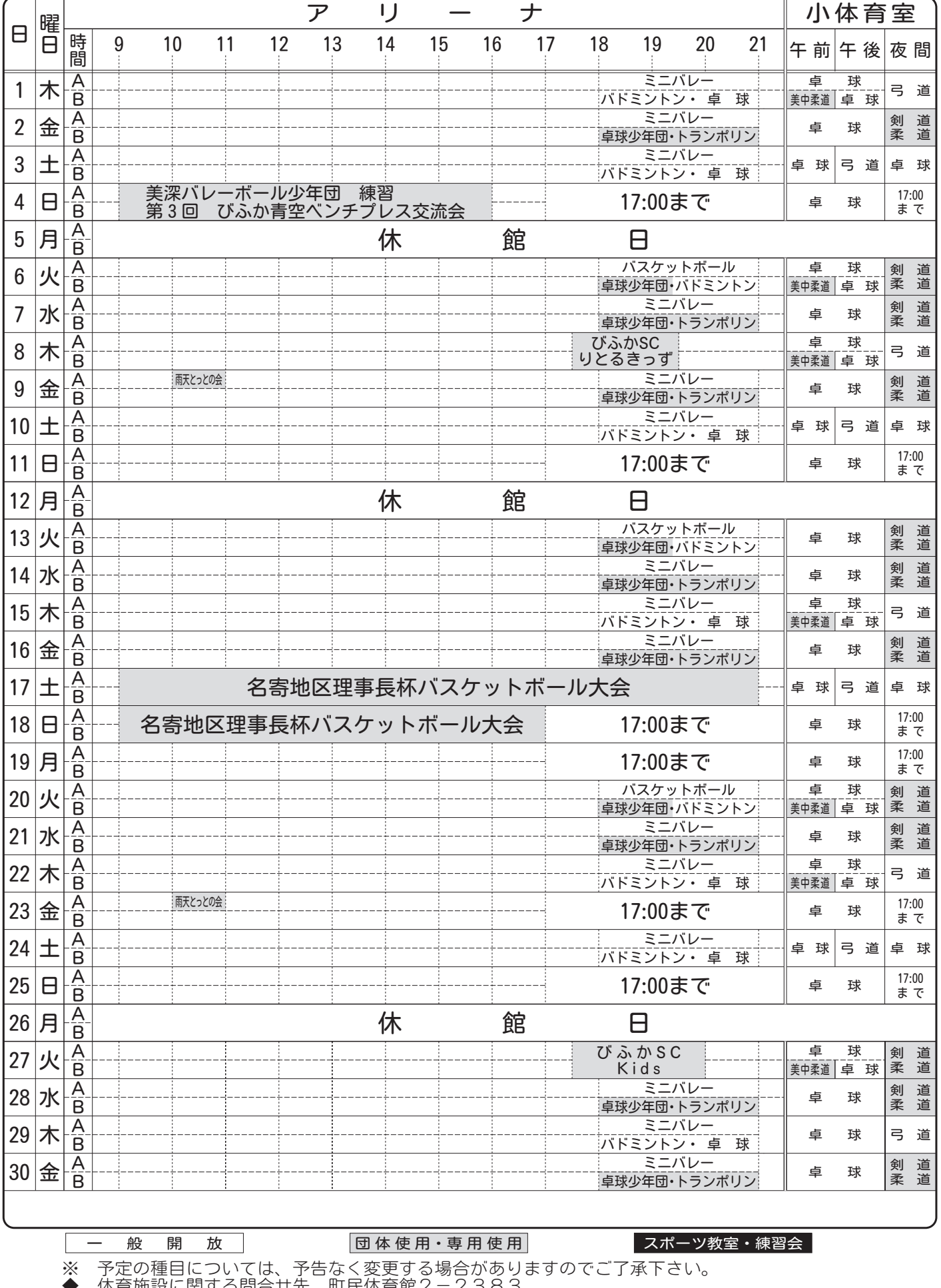

体育施設に関する問合せ先 町氏体育館2−2383<br>■■■■■■■ 指定管理者:株式会社クリア TEL2−1555 ■■■■■